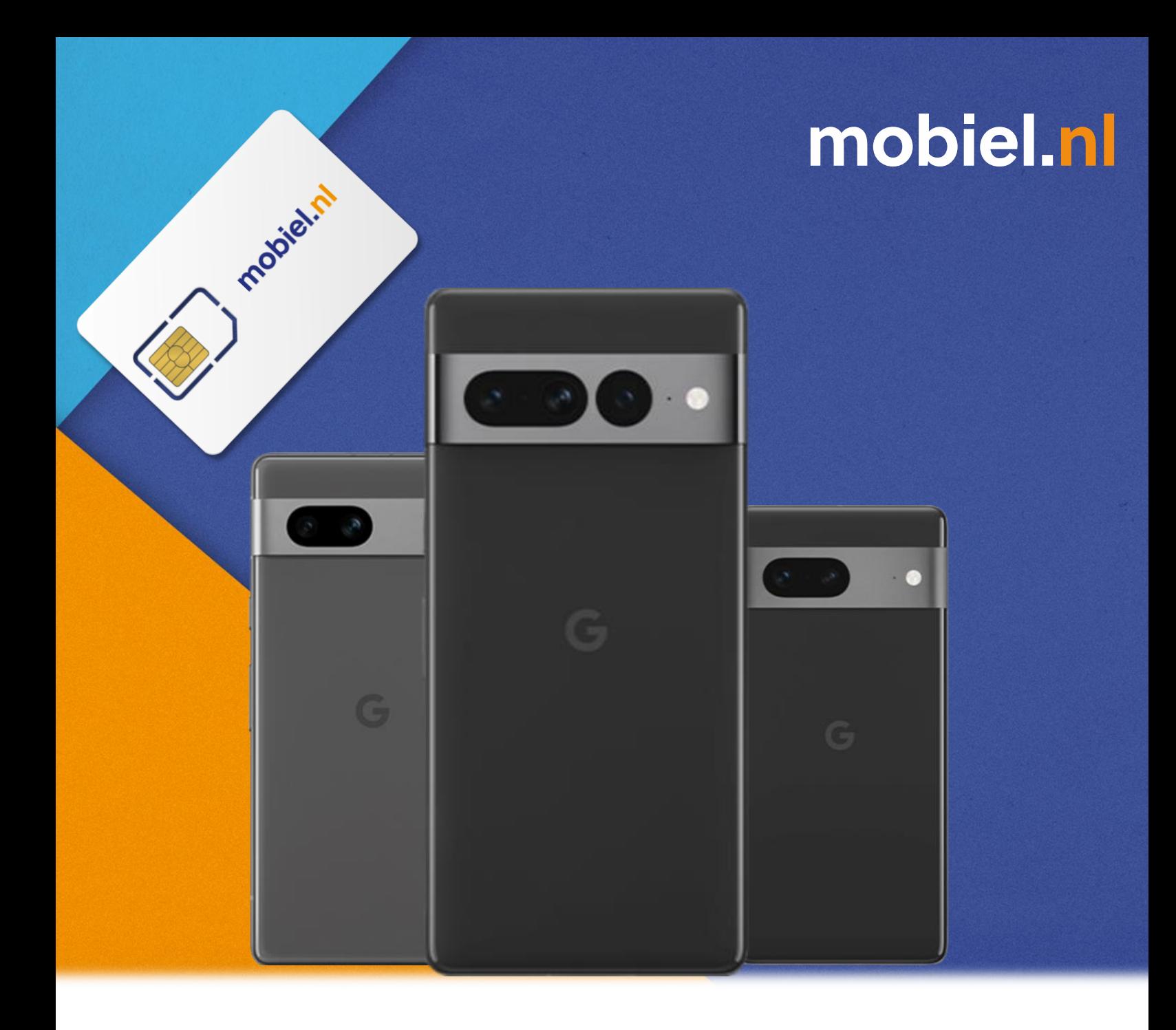

**Google heeft speciaal voor jou een interactieve handleiding geschreven, altijd up-to-date met de laatste wijzigingen.**

Alles ontdekken?

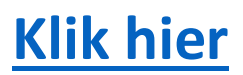